## Anmeldung zu FWB-LV nicht möglich - keine Schulzuordnung gefunden

27.04.2024 01:44:30

## **FAQ-Artikel-Ausdruck**

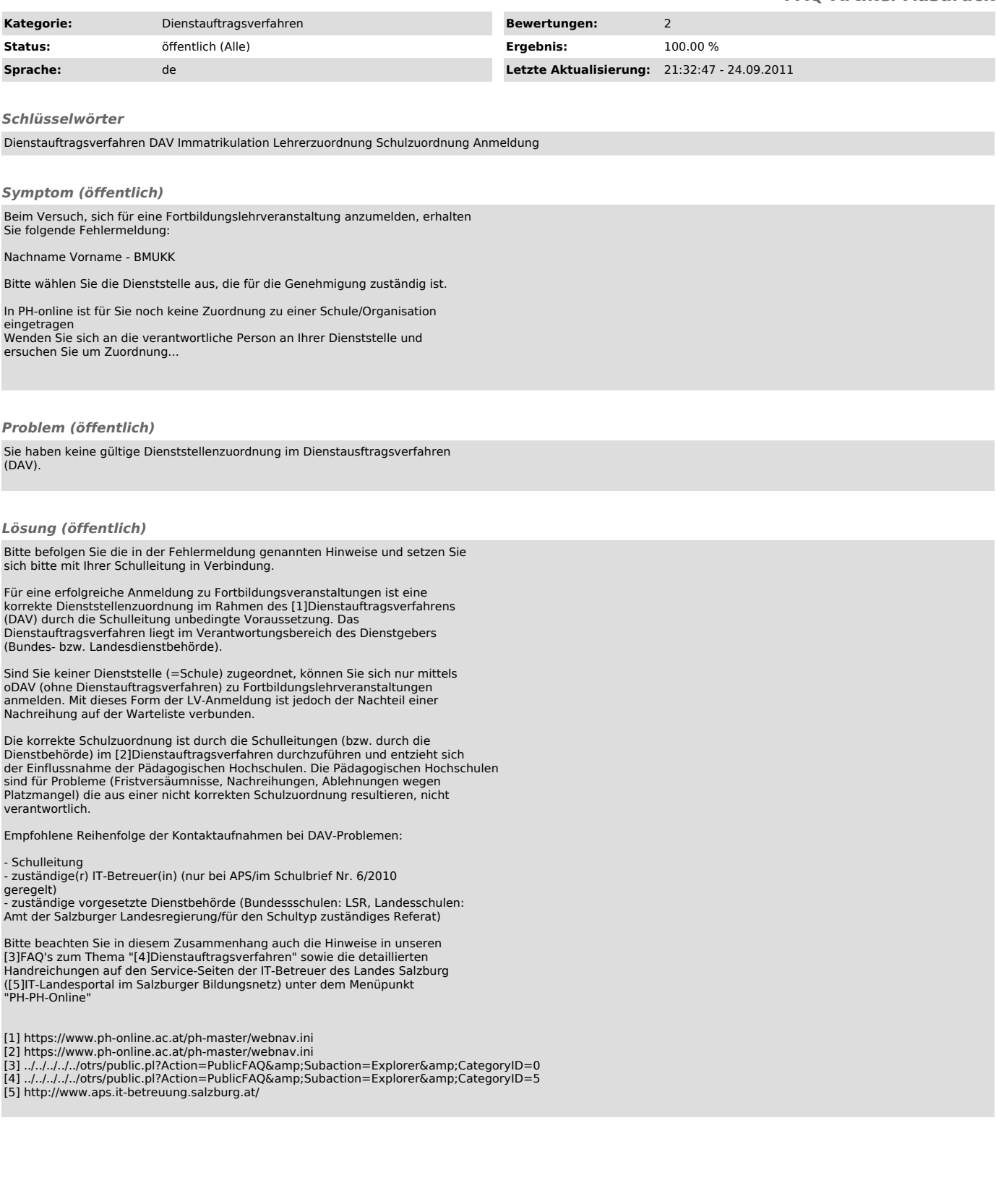